AutoCAD PC/Windows

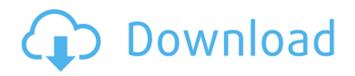

AutoCAD Crack+ Full Version [32|64bit]

# The primary focus of AutoCAD is to create professional 2D drawings in the shape of flat planar surfaces, curved surfaces, cylinders and cones. AutoCAD also has features for working with 3D

models, including 3D solids, 3D surfaces, and 3D drawings with a predefined depth of focus. AutoCAD can also be used to work with 2D vector graphics. At its core, AutoCAD provides most of the same capabilities as AutoCAD LT, a consumer-oriented version of AutoCAD. Both

versions are capable of doing the same basic things, but with AutoCAD LT being limited to 200 layers and an 8"x10" (20cm x 25cm) native drawing canvas, versus the unlimited layer and drawing surface of AutoCAD. AutoCAD also has better tools and the ability to create 3D

objects, while AutoCAD LT is limited to 2D graphics and is not capable of the same level of 3D object creation. The main difference between the two versions is that AutoCAD LT is only available for Microsoft Windows. AutoCAD is available for Windows, Mac OS X, and Unix. For

Windows, a default installation of AutoCAD can be found in the Microsoft Windows folder. An AutoCAD installation also contains two additional items in the Windows folder, AutoCAD.EXE and "Installed Software". The following image shows the location of the AutoCAD

installation in a default Windows installation: The AutoCAD install is automatically updated as new versions are released. If the AutoCAD application does not open when you start the application, try installing the latest version. For example, if AutoCAD 2017 is

not available, try using the latest version of AutoCAD 2016: After installation, AutoCAD will ask whether you want to configure the application or install it as a default. If you want to configure AutoCAD, you will be asked to choose where the application is installed. You can

locate the application on your computer by choosing to locate it in the "All Users" or "Current User" folder. Choose the latter option if you want to install AutoCAD into the default "C:\Program Files (x86)\AutoCAD" folder: Configuring AutoCAD is similar to opening an application.

#### AutoCAD will start, and display the main menu

AutoCAD Crack +

Uses in architecture Architecture firms sometimes hire computer-aided drafting (CAD) technicians who create architectural drawings on AutoCAD Download With Full Crack.

Some architects prefer to use AutoCAD 2022 Crack, and architects who do not have computeraided drafting skills can have their plans drawn on AutoCAD Crack Mac. Architects use AutoCAD Crack to create architectural drawings for construction projects. One of the main purposes of

an architectural drawing is to provide information about a project's size, materials, and location. Architects also use a 2D drawing program to plan out a building's design by creating plans, sections, elevations, and other drawings. Using a combination of AutoCAD and hand-

drawn elements, architects can create beautiful designs and graphics for their drawings. Architects use line, block, and other drawing tools to add contours, walls, and other design elements to a project's drawings. An architect can insert text, shapes, images, and other

objects into a drawing. When finished, a drawing can be exported to other applications for further design and analysis. For example, a construction project drawing can be sent to an architect's office for approval. AutoCAD can be used to create documents for the construction

industry. For example, architects use AutoCAD to design the building's façade, construction documents include floor plans, walls, columns, elevations, and other drawings. Construction companies use AutoCAD to create drawings that show the progress of a construction

project. These drawings may include construction staging, site photos, and other drawings. Drawings created with AutoCAD can be exported to PDF, DWF, DWFx, DXF, or PDF/A formats. These formats are compatible with different software and can be printed using a wide range

of printers and software programs. The DXF format allows the drawing to be easily sent to a CNC (computer numerical control) machine, which cuts out the building's parts. Alternative CAD systems Computeraided design (CAD) systems that use a 2D coordinate system, such as Post-it Note,

PowerPoint, Microsoft Word, Visio, and Keynote. A 2D coordinate system is useful for generating technical drawings. 3D-modeling systems that use a 3D coordinate system, such as SketchUp, Rhino, Blender, 3DS Max, Maya, and AutoDesk 3ds Max. A 3D coordinate system is used to

represent a 3D object. 3Dmodeling systems ca3bfb1094

# Open the Autodesk AUTOCAD window, Open the "Automation Interface" window, and click the button "Objects, Dictionaries, Parameters", Select "Show parameter window when load.exe program" in the parameter window. Enter the keygen,

# and then click "ok". See also Cadsoft Autocad 2013 Autodesk DWG Viewer Autodesk Electrical Desktop a freeware alternative Autodesk Fusion 360 Autodesk Maya Autodesk Inventor Autodesk PowerDesigner Autodesk 3D Warehouse References External links

Category:Autodesk Category:Video game engines Category:Video game development softwareChengdu Runza is a famous and traditional Sichuan food in Chengdu. It is a spicy and vegetarian snack. Though the origin of runza is not clear, there are two factors contributed to its popularity: 1,

# all the ingredients are fresh and homemade, which can keep the freshness of the food for a longer time. 2, The shape of the food is very beautiful, so everyone has the feeling of "divine". In China, Chengdu Runza is often eaten in the morning after exercise.Q: Redirects to

# duplicate site when i'm using another domain name I have some problem with my website, I don't know why every time that I browse the site, i'm redirected to other site (I don't know what is the problem). I'm using the following domain name: www.joomdavid.dk and when I'm using

# this url, everything is fine. But when I'm using another domain name, for example www.joom david.com and ww w.joomdavid.com/e n/products, everytime that I browse these urls, I'm redirected to w ww.joomdavid.dk/e n/products. The website is in xampp and i'm using subdomains. Can someone tell

# me what is the problem? A: The problem is that you have set the wrong domain to the Joomla site. It is in /app/htdocs/ and your redirect is being applied from the /en/ subfolder. So your redirect is being applied to w ww.joomdavid.dk/e n/products because that is the real domain name.

What's New in the?

Content-aware selection: Improve the automation of perimeter walling, using contentaware tools that automatically determine the outer edge of a wall or floor. (video: 1:06 min.) AutoCAD Advanced Layout: Add bounding objects to a drawing and have them be

# automatically deleted after being filled, similar to an invisible cutout that's just as easy to update as a selection. (video: 2:31 min.) Drawing Layers: Easily see where different layers of a drawing are at once, and make edits to only specific layers without having to delete the drawing. (video: 2:37 min.)

# Layer Fade: Easily see how drawing objects interact with one another on multiple layers. (video: 1:36 min.) Color Labels: Easily see the exact color for any drawing object, and change the color for only selected objects. (video: 2:09 min.) Objects on a plan: Create true orthogonal lines, and easily place

# objects on a plan. (video: 1:53 min.) **Directional Line:** Rapidly add custom text or arrowheads to your drawings, in two or more directions, and easily change the direction of a line over time. (video: 2:26 min.) Hand tools: Tightly control how objects move, rotate, and scale using the freehand tools.

# (video: 2:22 min.) 3D drawing: Recreate your designs in 3D, print from your drawing or a command to your model, and edit without redrawing. (video: 2:47 min.) Shading: Improve your views and shadows using the new freehand shading tools and automated settings. (video: 1:54 min.) Plan

# views: Add plan views, and easily modify planed objects within your drawings. (video: 1:49 min.) 2D CAD: Easily design a 2D layout from a 3D model, then edit and place 3D models. (video: 1:58 min.) Shape Manager: Easily manage and edit all of your created shapes using shape properties,

#### transformations, and drawings. (video: 2:03 min.)

System Requirements For AutoCAD:

# Minimum: Mac OS X 10.9 or later CPU: Intel Core 2 Duo (2.3GHz) or better RAM: 1GB DVD drive Sharing: Processor: Intel Core 2 Duo (2.3GHz) or better Graphics: AMD Radeon HD 5000 or better Screenshots Please log into "My Games" and "My Games Library" to

#### use the features

http://jaxskateclub.org/2022/07/24/autocad-20-0-crack-full-product-keyfor-windows/ http://teignvalleypedalbashers.co.uk/advert/autocad-crack-with-keygenfor-windows https://nailpersona.com/wp-content/uploads/2022/07/urijam.pdf https://www.papershoot.com/wp-content/uploads/AutoCAD-174.pdf https://rwix.ru/autocad-2019-23-0-crack-keygen-download-for-pclatest-2022.html http://fixforpc.ru/autocad-crack-activation-code-downloadlatest-2022-129512/ https://arteshantalnails.com/2022/07/24/autocad-crack-free-downloadfor-windows-3/ https://supermoto.online/wp-content/uploads/2022/07/AutoCAD-71.pdf https://putitouttheretv.com/wp-content/uploads/derineyl.pdf http://3.16.76.74/advert/autocad-22-0-crack-with-serial-key-freedownload-april-2022/ https://iohnsonproductionstudios.com/2022/07/24/autocad-crackproduct-key-full-2/ https://nb-gallery.com/wp-content/uploads/2022/07/AutoCAD-7.pdf http://dottoriitaliani.it/ultime-notizie/salute/autocad-crack-keygen-forlifetime-download-updated-2022/ https://giovanimaestri.com/2022/07/24/autocad-with-serial-key-freedownload-3264bit-april-2022/ https://beautyprosnearme.com/autocad-2017-21-0-crackdownload-3264bit/ https://lapa.lv/autocad-crack-free-download-for-pc-updated-2022-2/ https://guiacertousa.com/wp-content/uploads/2022/07/AutoCAD Crack With\_License\_Code\_Free.pdf https://www.spaziodentale.it/wpcontent/uploads/2022/07/yazmger-1.pdf https://roundabout-uk.com/autocad-crack-x64-3/

https://venbud.com/advert/autocad-2021-24-0-crack-registration-codefree/